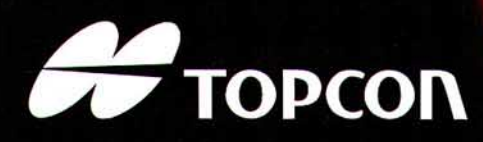

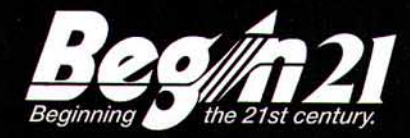

# **AUTO CHERATOMETRO-REFRATTOMETRO KR-8100A/8100<br>RM-8000A/8000B NOVITÀ**

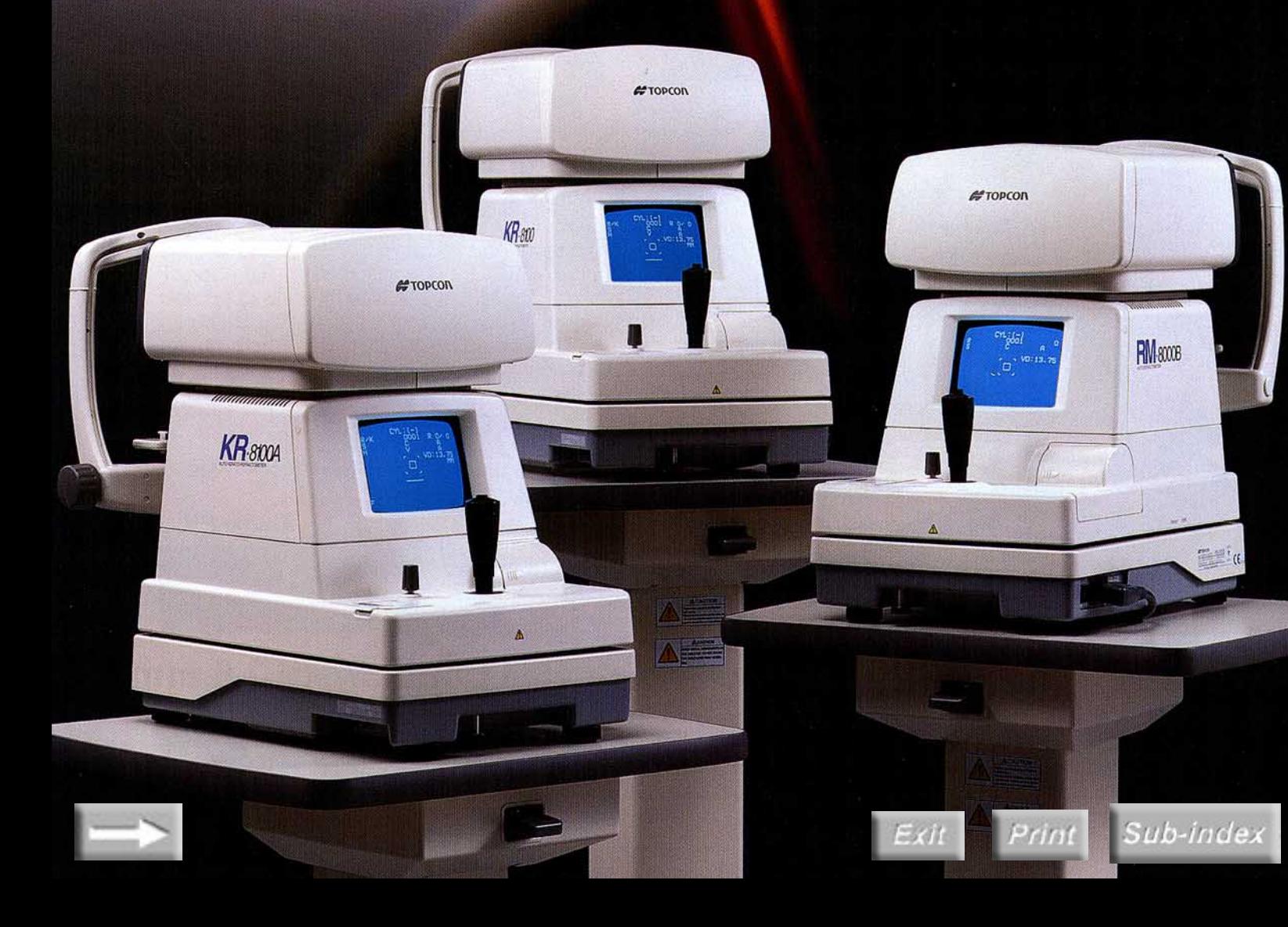

**TOPCON** nella diagnostica potenziale, con un'innovativa tecnologia ha fatto un altro passo in avanti per gli Auto Cheratometri-Refrattometri e Auto-Refrattometri

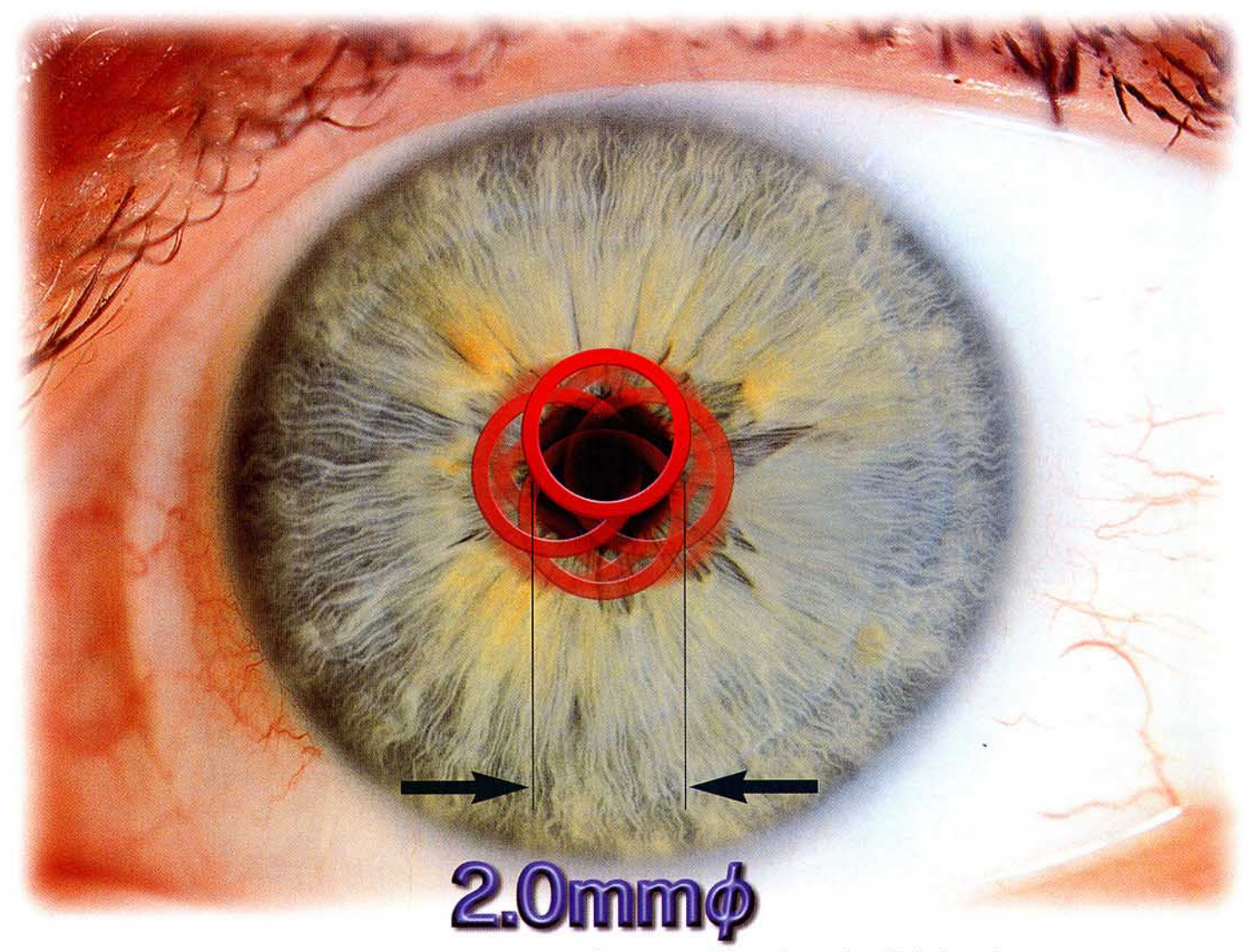

\* La figura sopra è solamente d'illustrazione, gli anelli di misurazione non possono essere visti.

# Il più piccolo al mondo con diametro pupillare di 2,0 mm

design innovativo della serie del KR-8100 e dell' RM-8000 permette un'accurata e una affidata lisurazione refrattiva e cheratometrica all'interno dello stretto diametro pupillare di 2,0 mm. Questo significa un facile e preciso risultato diagnostico quando si è in presenza di glaucoma upilla asimmetrica o pazienti anziani. Sub-inde.

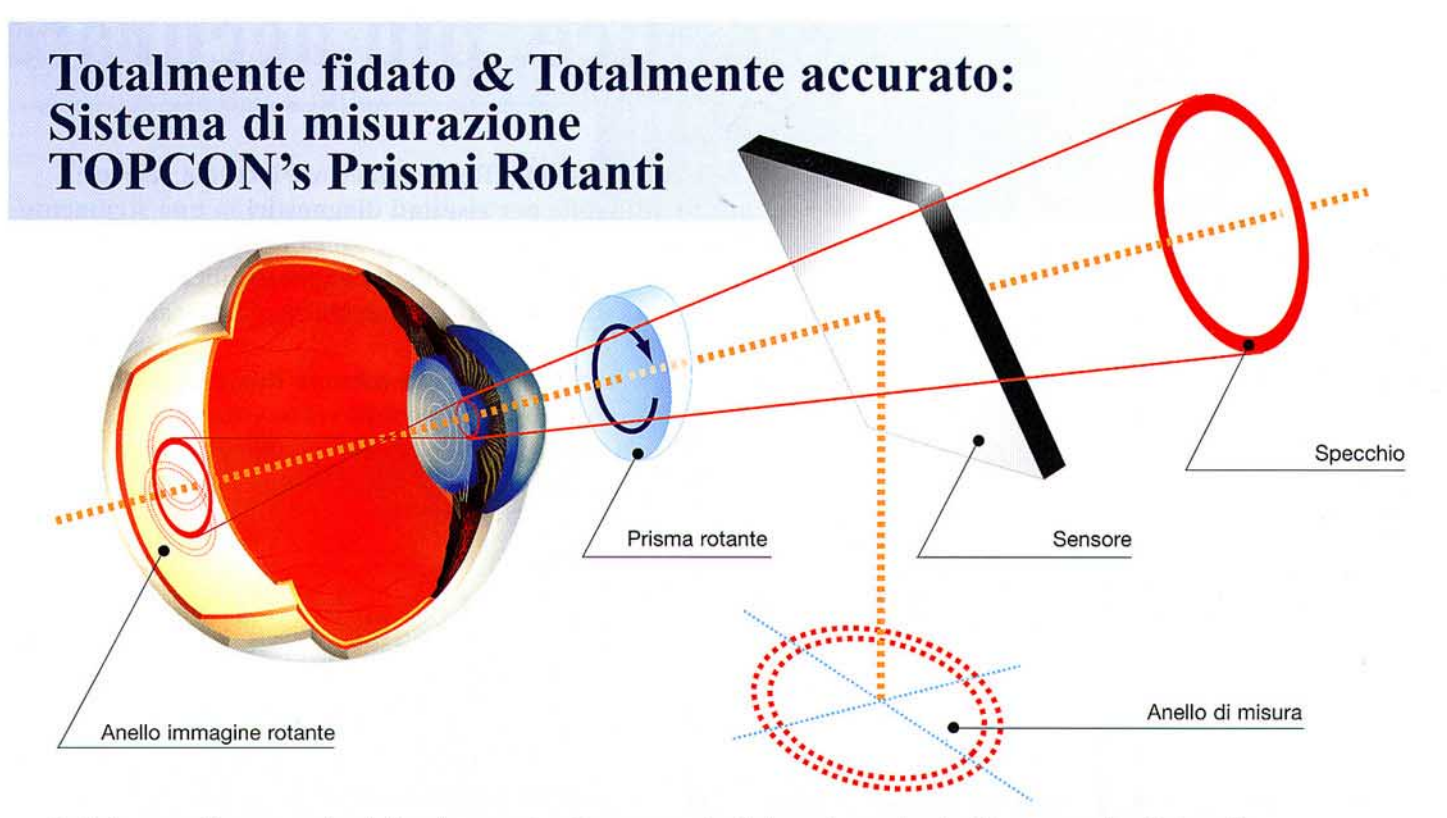

Il sistema più avanzato del prisma rotante e un principio col quale si ottiene un risultato più affidabile. L'anello di riferimento fuori-centro è in grado di misurare zone precedentemente occluse da una piccola pupilla.

L'angolo del prisma è capace di misurare altrettanto una larga zona del fondo. Di consequenza, la rilevazione del dato Risulta estremamente precisa.

# Veloce per voi; comodo sui pazienti

Fate la scelta di scegliere nel vostro ambiente la serie Topcon KR-8100 / RM-8000. E' DEL 50% Più veloce perché la serie KR-8100 / RM-8000 applica gli ultimi sofisticati algoritmi e CPU per rendere la misura più istantanea possibile. Il tempo totale per 10 misurazioni per ciascun occhio e il relativo tempo dedicato alla stampa risulta inferiore del 50%.

\* Usando la modalità di misurazione continua, dalla misura alla stampa.

### **KR-8100A**

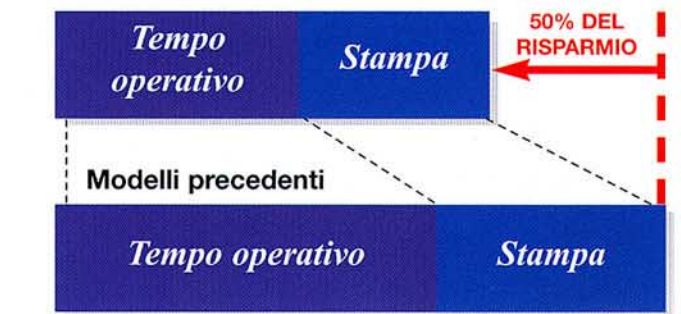

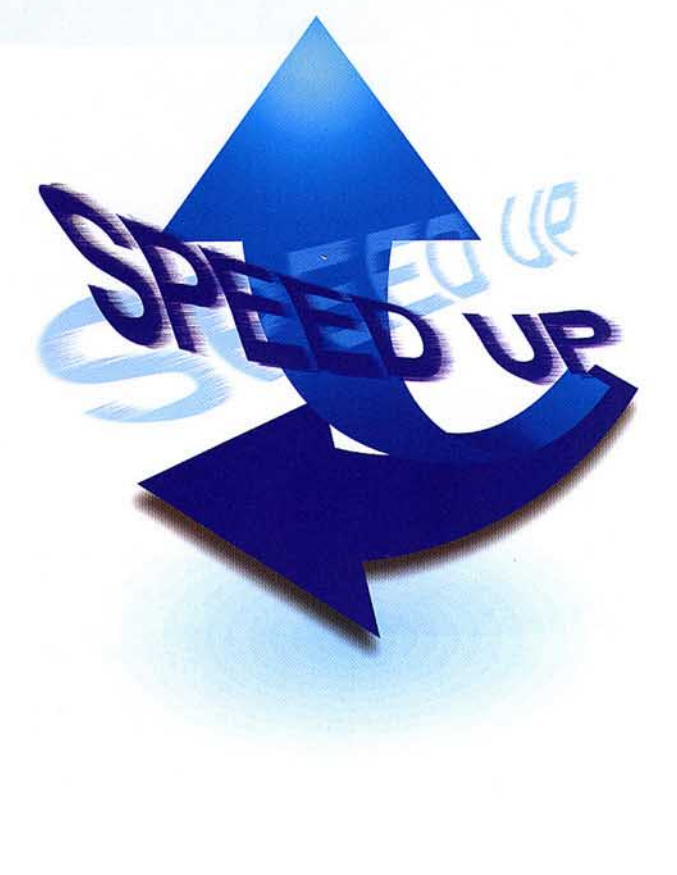

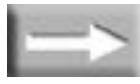

**#TOPCON** 

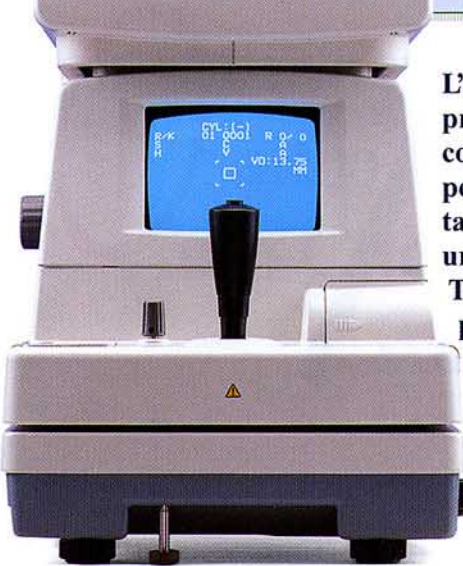

# Semplice, più accurato &

L'innovazione nell'Auto Kerato – Refrattometro. Piacevole veloce e preciso. Totalmente affidabile per risultati diagnostici in uno strumento compatto. Ottica superiore, combinata alla nuova tecnologia elettronica permette alla serie KR-8100 e RM-8000 una buona qualità e rappresentazione con una vasta scala di misurazione refrattiva e cheratometrica per un test oggettivo.

Totalmente preciso e accurato grazie alla minima dilatazione pupillare pari a 2,0 mm, questi strumenti sono quindi veloci e facili per ottenere buoni risultati dei dati da voi richiesti, anche per quei pazienti con condizioni complicate ottenuti con altri strumenti.

#### Auto - Allineamento (KR-8100A/RM-8000A)

L'allineamento automatico 3D offre anche a persone che non possiedono abilità una buona comodità in termini di velocità e di facilità sia nella misurazione che nella messa a fuoco.

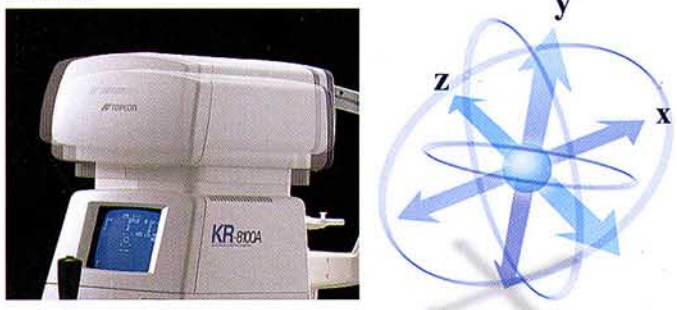

#### Misura - Automatica (KR-8100A/KR-8100/RM-8000A)

La serie KR-8100 e RM-8000A offre la possibilità della misurazione in automatico. Tramite questa funzione si eseguono 3 misurazioni per occhio, quando le letture sono completate i risultati della misurazione vengono automaticamente stampati.

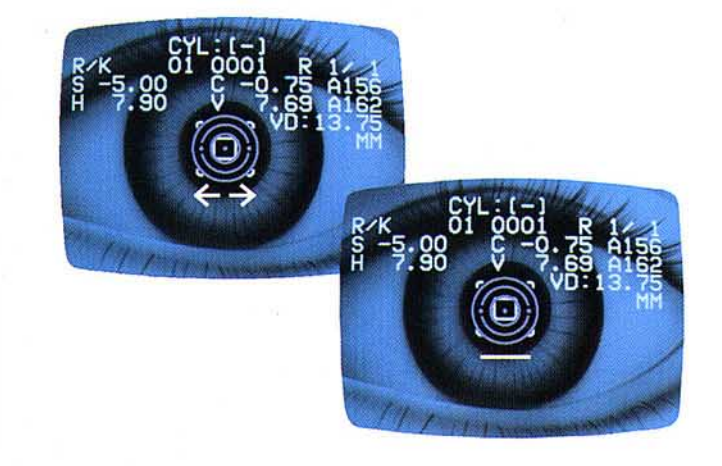

### **JOYSTICK Omni-Direzionale**

Come i precedenti modelli TOPCON con il joystick omni-direzionale si ottengono risultati veloci e precisi, in modo che l'operatore riesca a lavorare solo con una mano lasciando libera l'altra. Anche un operatore non esperto con questo joystick riesce ad ottenere eccellenti risultati.

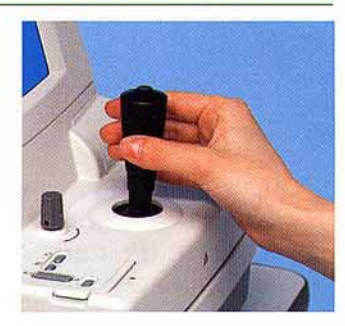

#### Mira di fissazione

Esistono due tipi di mira di fissazione una a paesaggio e l'altra a stella.<br>Entrambe le mire possono essere aggiustate in due livelli di intensità per ottenere dei risultati migliori in quei pazienti con pupilla piccola o larga.

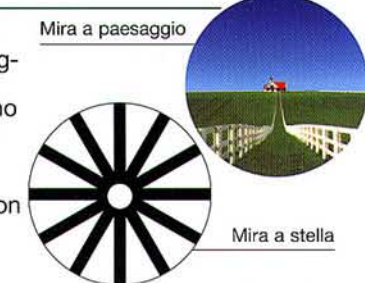

#### Distanza di lavoro corta

La mentoniera disegnata ergonomicamente vi permette di avere più spazio nel caso in cui dovete fare aprire di più le palpebre del vostro paziente. I pazienti anziani o i soggetti che hanno difficoltà a mantenere stabile la fissazione hanno grazie a questo nuovo design un comfort in più.

#### Miglioramento della funzionalità

#### **Auto spegnimento**

Per risparmiare energia e per salvaguardare la circuiteria elettronica questo strumento incorpora un meccanismo di auto spegnimento dopo 10 minuti di inattività.

#### **Misura automatica PD**

La lettura della distanza interpupillare viene letta automaticamente quando si esegue la misura su entrambi gli occhi; il risultato viene memorizzato insieme al dato refrattivo e quindi visualizzato in fase di stampa.

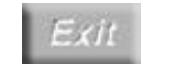

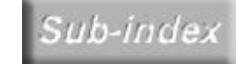

# veloce

# **KR-8100A/8100**<br>Visualizzione a video della misurazione

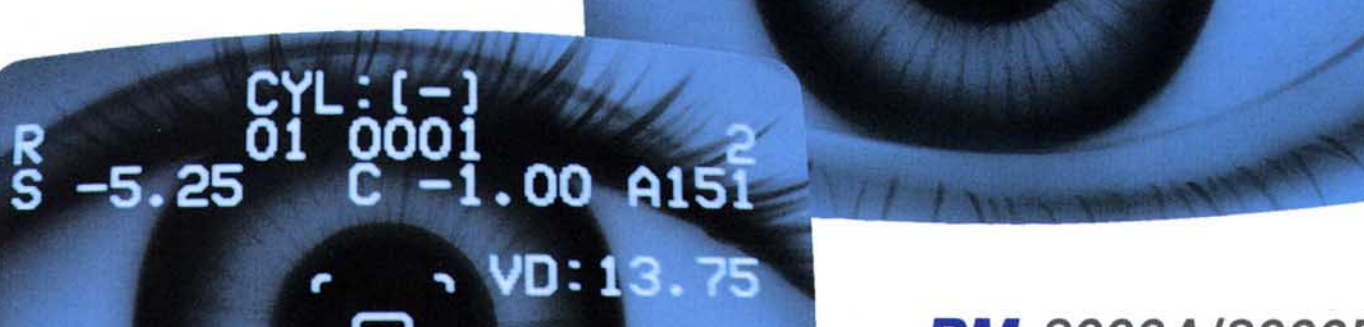

**KR**8004

R-K 61-000<br>S-5.00 C-1

**RM-8000A/8000B**<br>Visualizzione a video della misurazione

Sub-index

Exit

Print

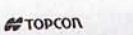

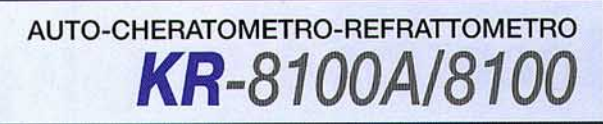

**NAME** 

## Stampa dei risultati

Premendo il tasto di stampa i risultati vengono stampati in una delle quattro possibilità:

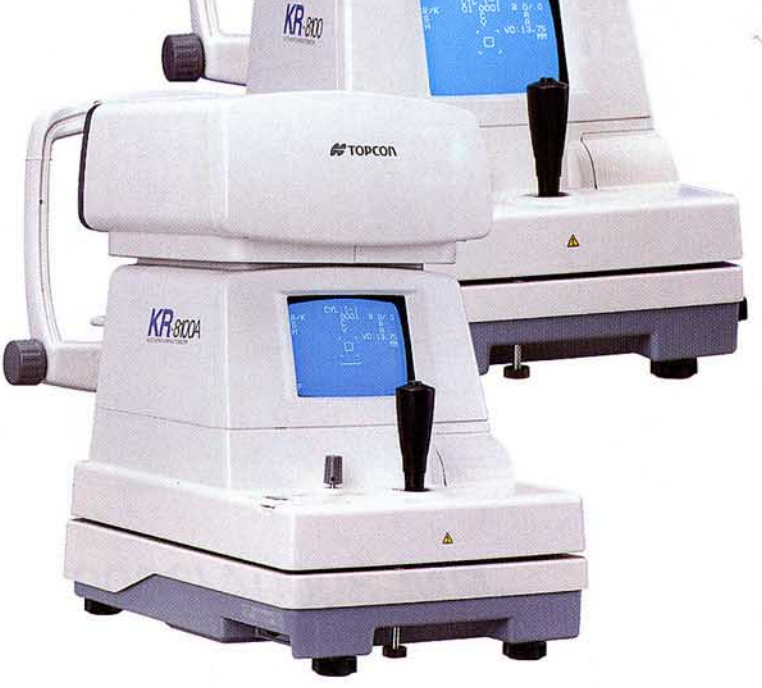

# Misura del diametro corneale

Il diametro corneale può essere misurato durante la misura refrattiva oppure in seguito richiamando a monitor l'immagine della cornea. La misura è ottenibile su entrambi gli occhi e stampata insieme ai dati.

Punto di riferimento

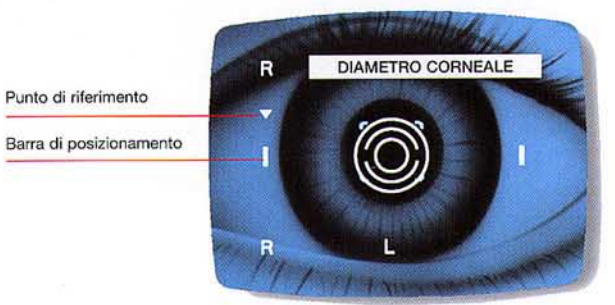

# Pannello di controllo convenzionale

Il raggruppamento dei tasti sul pannello di controllo permette di ottenere più funzioni in base alle vostre esigenze.

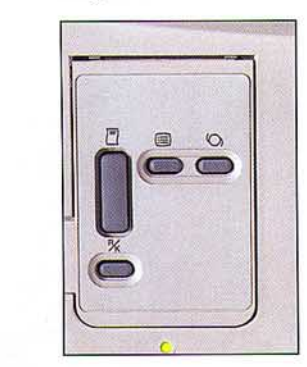

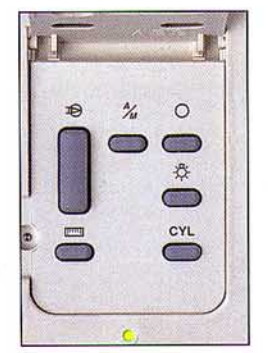

KR-8100A

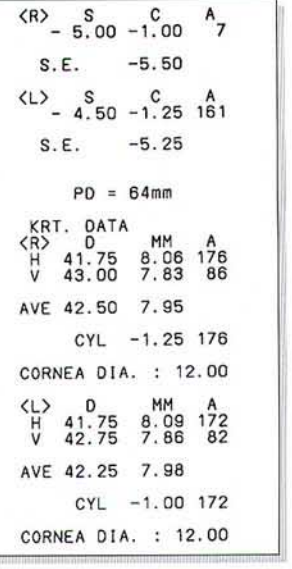

#### $\bullet$  SIM:

Viene stampata solamente la media delle misurazioni

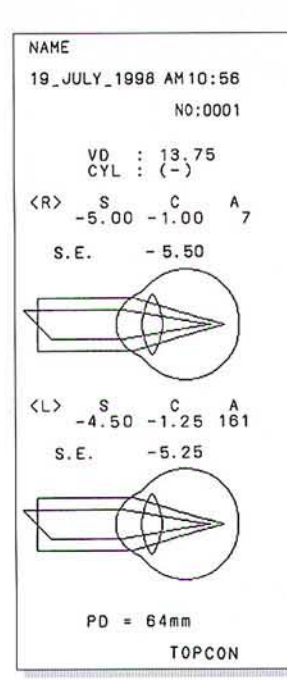

### 19\_JULY\_1998 PM 07:33 NO:0001  $VD$  : 13.75<br>CYL :  $(-)$  $XR > S$ <br>  $- 5.00 - 1.00$ <br>  $- 5.00 - 1.00$ <br>  $- 5.00 - 1.00$ <br>  $- 5.25 - 1.00$ <br>  $- 5.25 - 1.00$  $7767$  $* - 5.00 - 1.00$  $\overline{7}$  $S.E.$  $-5.50$  $\begin{array}{cccc}\n\text{CL} & & S & C \\
- & 4.50 & -1.25 \\
- & 4.50 & -1.25 \\
- & 4.50 & -1.00 \\
- & 4.50 & -1.00 \\
- & 4.50 & -1.25\n\end{array}$  $\frac{16}{16}$ 160  $* - 4.50 - 1.25 161$  $-5.25$  $S.F.$  $PD = 64mm$

KRT. DATA<br>(R> 0 MM A<br>H 41.75 8.06 176<br>V 43.00 7.83 86  $x \in \frac{1}{2}$ AVE 42.50 7.95 CYL -1.25 176 CORNEA DIA. : 12.00 VL> 0 MM A<br>H 41.75 8.09 172<br>V 42.75 7.86 82 AVE 42.25 7.98 CYL -1.00 172 CORNEA DIA. : 12.00 TOPCON

## **9 ALL:**

Vengono stampate tutte le misurazioni (10 valori per occhio) con i dati

#### **O** AVE:

Stampa la media di tutti i valori misurati con i dati

#### **GRAPHIC:**

Stampa i dati insieme alle illustrazioni

Sub-index

# Misura della curvatura corneale simultaneamente

Il KR-8100 è in grado di ottenere una precisa misurazione della curvatura corneale.

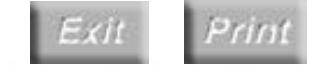

# **AUTO-REFRATTOMETRO** RM-8000A/8000B

# Stampa dei risultati

Premendo il tasto di stampa i risultati vengono stampati in una delle quattro possibilità:

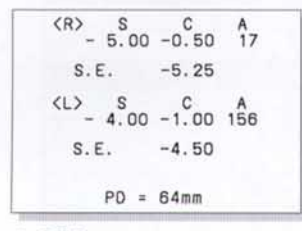

 $\bullet$  SIM: Viene stampata solamente la media delle misurazioni

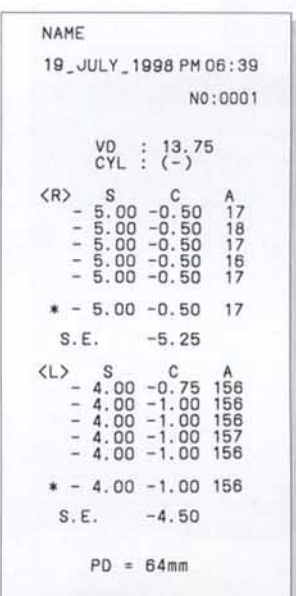

TOPCON

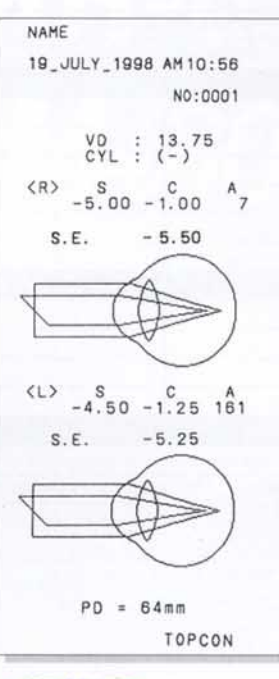

**GRAPHIC:** Stampa i dati insieme alle illustrazioni

### $\bullet$  AVE:

Stampa la media di tutti i valori misurati con i dati

#### $\bullet$  ALL:

Vengono stampate tutte le misurazioni (10 valori per occhio) con i dati

 $K$ R $-8004$ 

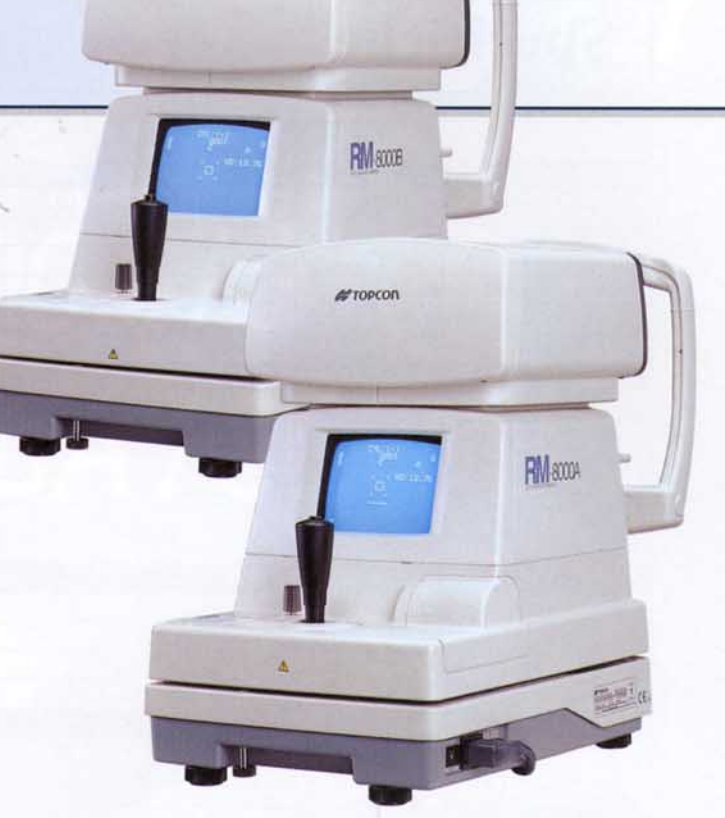

#TOPCON

## Pannello di controllo convenzionale

Il raggruppamento dei tasti sul pannello di controllo permette di ottenere più funzioni in base alle vostre esigenze.

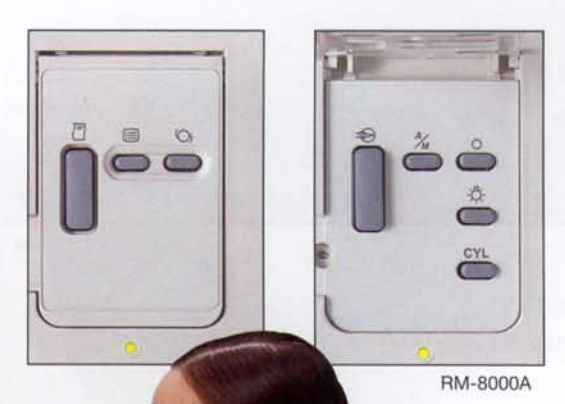

Exit Print Sub-index

# Specifiche

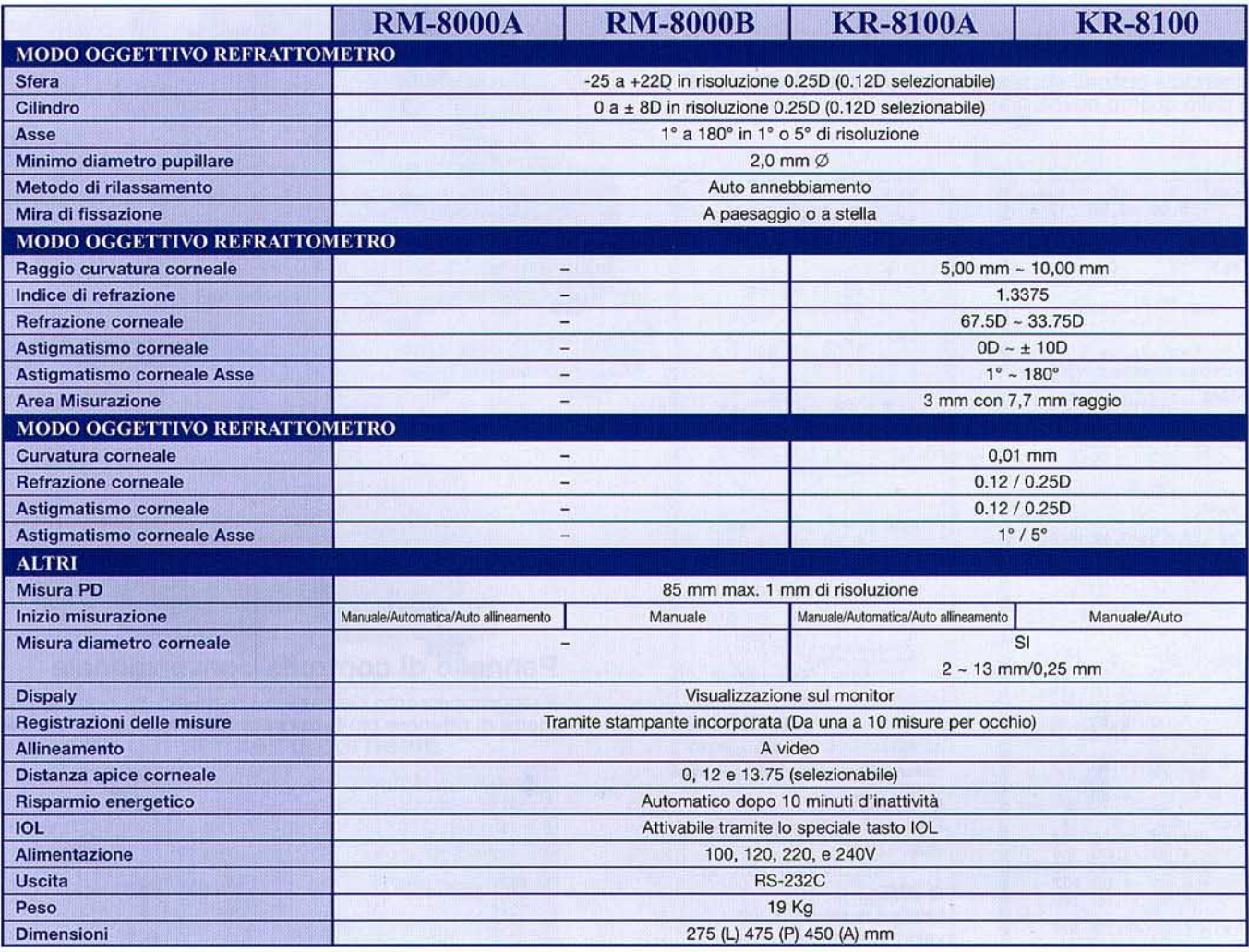

\* Strumento soggetto a modifiche tecniche senza preavviso.

IMPORTANTE Per ottenere i migliori risultati da parte dello strumento, leggete

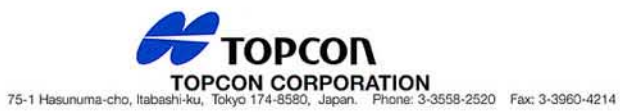

TOPCON EUROPE B.V.<br>Esse Baan 11, 2008 LJ Capelle a/d Ussel, THE NETHERLANDS<br>Phone: 010-4585077 Fax: 010-4585045

TOPCON S.A.R.L.

HEAD OFFICE<br>T04/106, Rue Rivay, 92300 Lovallois-Perret, FRANCE<br>Phone: 01-41069494 Fax: 01-47390251<br>LYON OFFICE<br>138, Avenue du 8 Mai 1945, 69100 Villeurbanne, FRANCE<br>Phone: 0478688237 Fax: 0478681902

TOPCON DEUTSCHLAND GmbH Halskestr. 7, 47877 Willich, GERMANY<br>Phone: 02154-9290 Fax: 02154-929111 Telex: 8531981 TOPC D **TOPCON SCANDINAVIA A.B.**<br>4 P.O. Box 2140, 43302 Sävedalen, SWEDEN Industrivägen 4, P.O. Box 2140, 433021

TRIPICON ESPAÑA S.A.<br>
THEAD OFFICE<br>
FredDOFFICE<br>
FredDOFFICE<br>
FredDOFFICE<br>
FredDOFFICE<br>
TRIPICON ESPAÑA S.A.<br>
MADRIDOFFICE<br>
MADRIDOFFICE<br>
MADRIDOFFICE<br>
Avenida Cudad de Bercelona 81, 1 Planta 28007, Madrid, SPAIN<br>
Phone: 3

TOPCON (GREAT BRITAIN) Ltd. Topcon House, Kennet Side, Bane Lane, New<br>Berkshire RG14 5PX United Kingdom<br>Phone: 01635-551120 Fax: 01635-551170

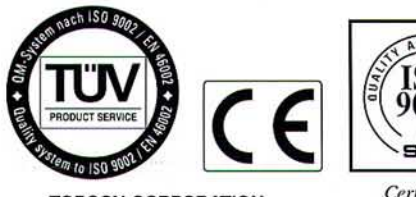

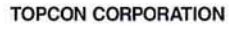

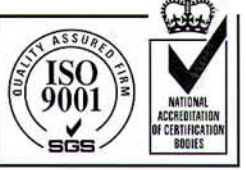

Certificate No. 04370<br>TOPCON CORPORATION Ophthalmic & Medical **Instruments Division (Tokyo)** 

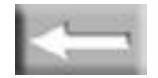

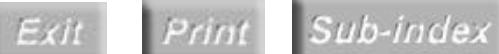